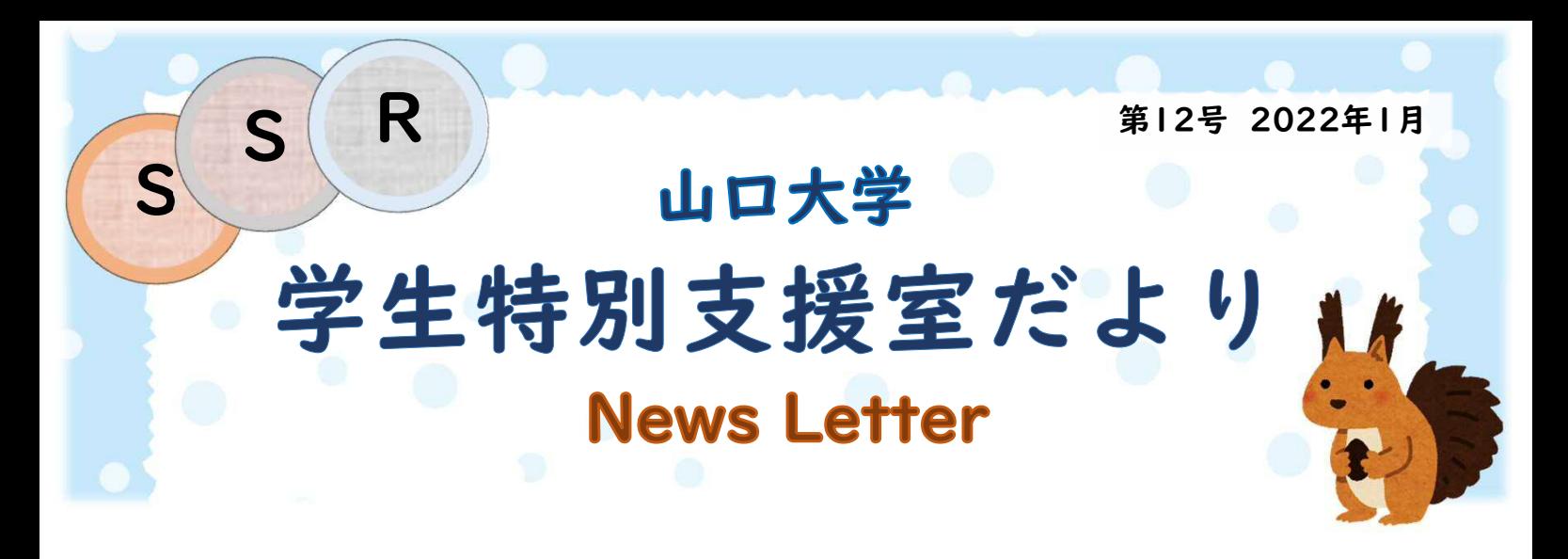

# 支援機器・技術を上手に活用する

ニューズレター第12号では、第11号に続いて、支援機器や支援技術について紹介します。 最近では、障害等のある学生の修学支援にも有効な、支援機器・支援技術が数多く登場していま す。またパソコンやタブレットなど、日ごろから使う端末の機能を活用したり、ソフトやアプリをうまく使 ったりする方法もあります。数ある支援機器・支援技術の中から、適切なものをどうやって選ぶのか、 今回は、支援機器・支援技術の選び方についても触れつつ、見ることや、読むことをサポートする機 器や技術をご紹介します。

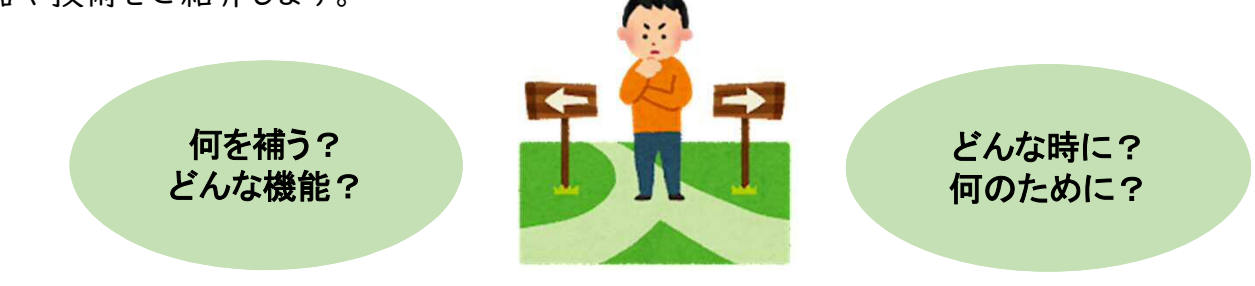

# ニーズに応じた支援機器を選ぶ

有効な支援の手段は、障害に由来するニーズに即して選ぶ必要があります。

- 障害の種類や程度に由来して、具体的にどのような難しさがあるのかを確認できると、その難し さを補うための方法や、代替手段を検討しやすくなります。
- 支援機器についても、どのようなニーズを想定したものなのか、具体的な難しさに対応するため の機能が備わっているのかを確認しながら選びたいところです。

### 日的 にあった支援機器を選ぶ

- ✔ 障害に由来するニーズと併せて、どんな時に、 何のために必要なのかも重要なポイントです。
- ✔ 必要になりそうな場面や、使いたい場所・頻 度などを整理してみると、良いかもしれません。
- ✔ 迷ったら、気軽な方法から試して、使い勝手 や有効性を確かめてみる方法もあります。
- ✔ 自分なりに整理したり確認した情報は、支援 を組み立てる際の重要な材料にもなります。

**TELEVISION** 

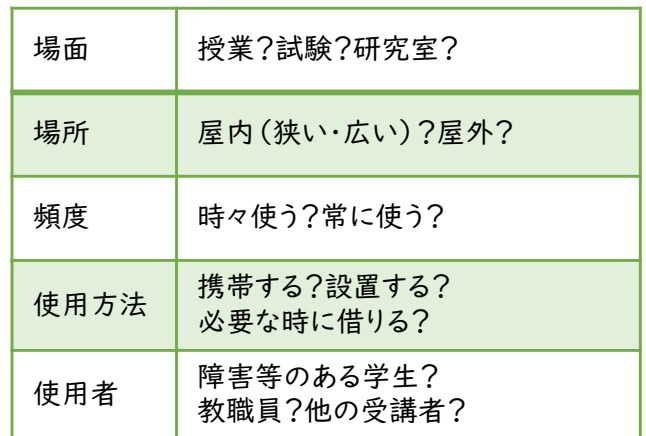

# 「見る」「読む」をサポートする技術

学生特別支援室では、さまざまなニーズに対応できるよう、支援機器を整備しています。

今回は、「見る」「読む」をサポートする機器や技術をご紹介します。

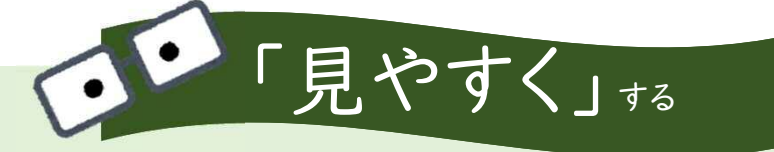

- 見やすくするためには、大きさを調整する、明るさを調整する、コントラストを調整する、目印をつけ るなどの方法があります。
- 「拡大読書器」 は、倍率、明るさ、文字と背景の色を調整する機器です。読んでいる箇所を見失 わない様にラインを表示したり、映っているものを撮影して保存したりする機能がついているもの もあって、便利です。
- 学生特別支援室では用途に応じて使い分けられる様、数種類の拡大読書器を用意しています。

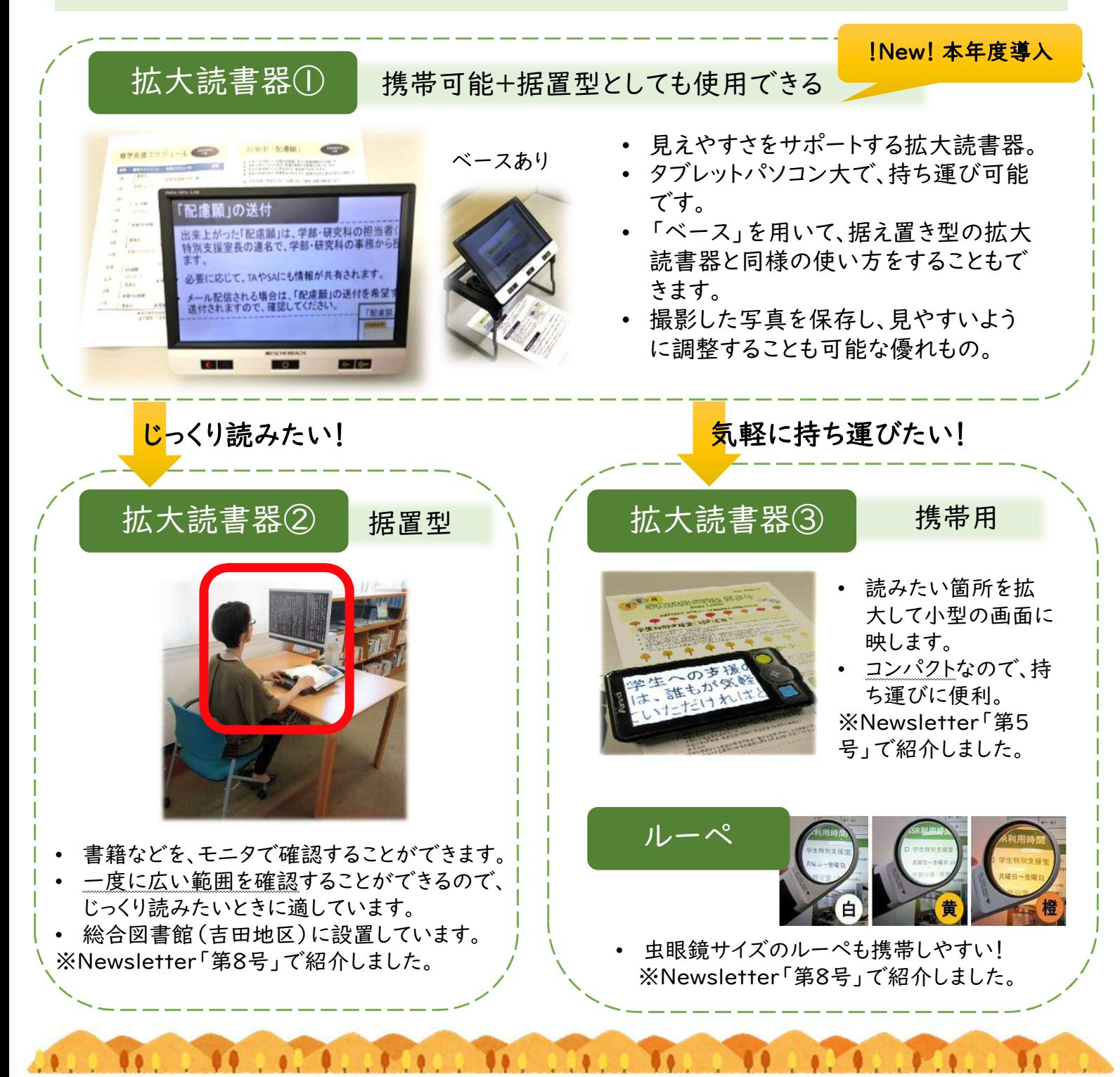

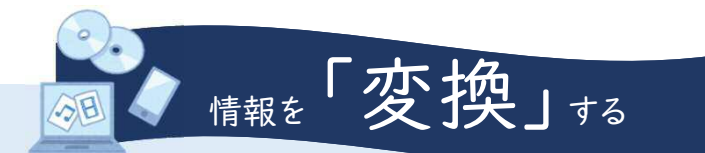

- ▶ 見ることが難しい場合は、視覚情報を音声情報や点字に変換することで、内容を確認することが できます。
- ▶ 雷子データがあれば、専用のソフトを使って、簡単に変換することができます。
- 学生特別支援室では、「読み上げソフト」や「点訳ソフト」を活用しています。

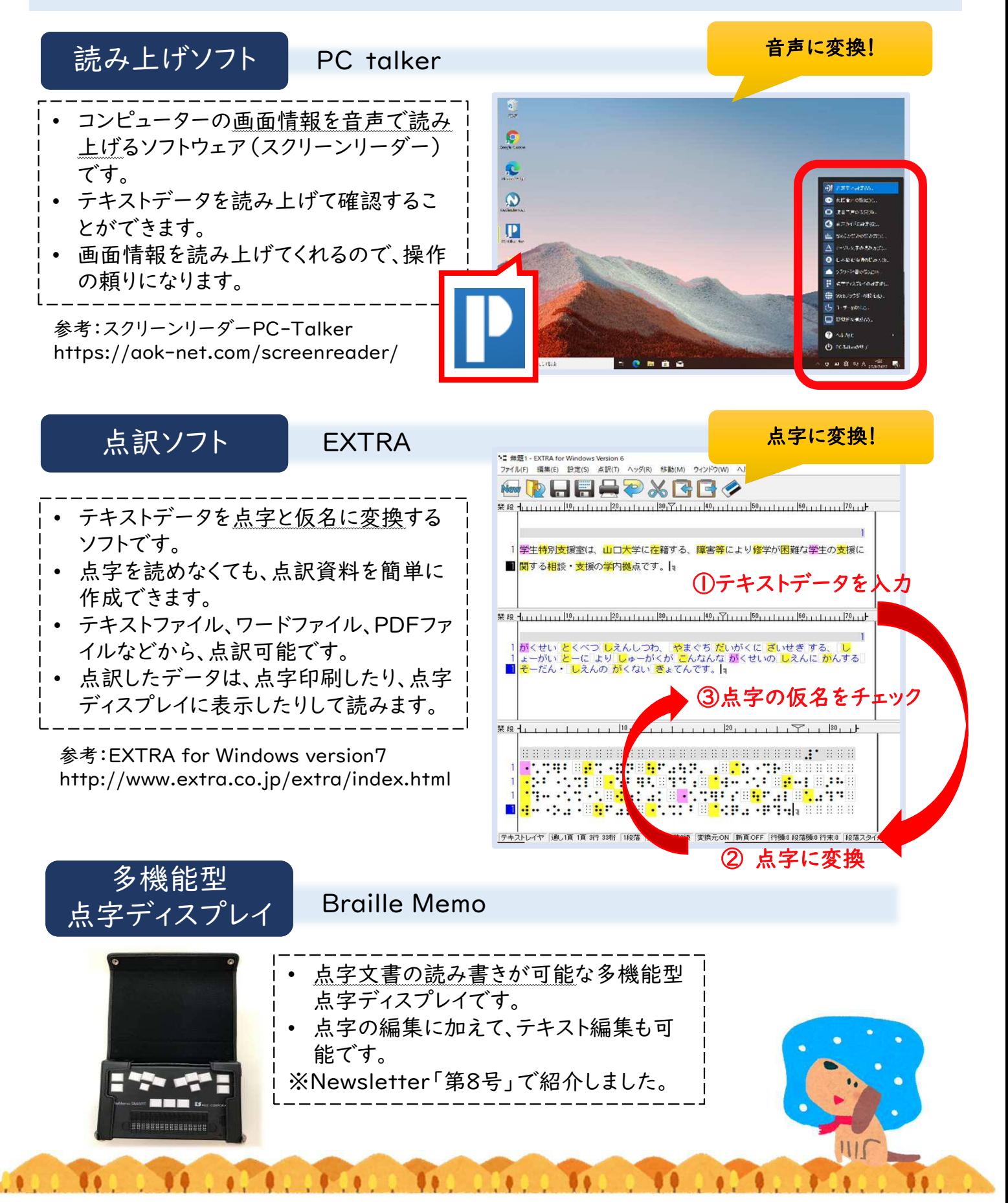

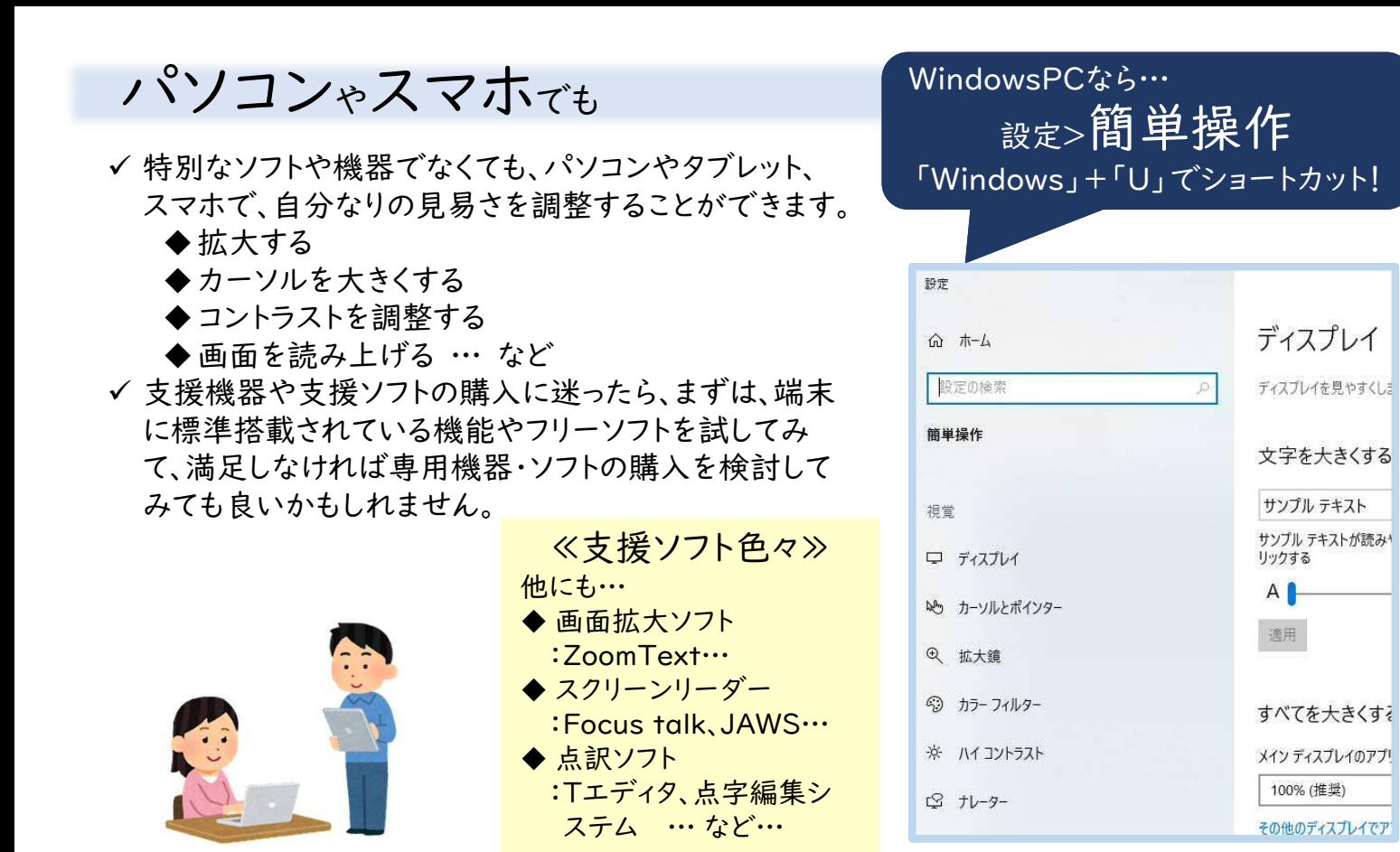

# 学内で管理している支援機器は、 ホームページでも紹介しています!

- ✔ 学内で管理している支援機器は、学生特別支援室の ホームページで紹介しています。
- ✔ 修学上の必要に応じて貸出も可能ですので、貸出希 望の方は、学生特別支援室までお問合せください。

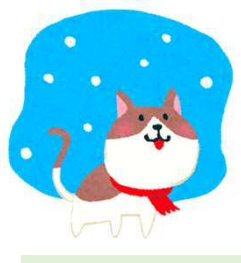

≪学生特別支援室ホームページ≫ http://ssr.ssc.oue.yamaguchi-u.ac.jp/ > 支援について > 支援機器の貸出

#### 支援機器の貸出

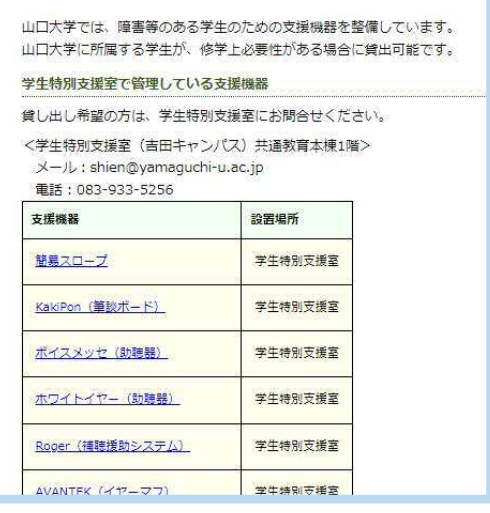

<協力> 令和3年度SSR学生スタッフ:

田村(人文3年)、川相(農3年)、野上(国際総合3年)、源川(国際総合4年)、児玉(国際総合2年)、大 坪(理2年)、石根(経済3年)、森岡(農3年)、藤本(経済4年)、赤尾(経済3年)、川口(人文3年)、浅田 (教育2年)、近藤(農2年)、増田(国際総合1年)、江崎(国際総合1年)

#### **山口大学 学生特別支援室(SSR)**

メインオフィス:共通教育本館1階 TEL:083-933-5256 E-mail:shien@yamaguchi-u.ac.jp

このNewsLetterは、山口大学基金の助成により作成されています